# **Gaussian Filtering Method to Remove Noise in Images**

I Dewa Gede Rama Satya<sup>a1</sup>, I Made Widiartha, S.Si., M.Kom.<sup>a2</sup>

<sup>a</sup>Informatics Department, Udayana University Bali, Indonesia <sup>1</sup>dewarama.satya@gmail.com <sup>2</sup>madewidiartha@unud.ac.id

### Abstract

Capturing every moment is not taboo in this era. One way to capture the moment is to use a photo, but the results are often unsatisfactory. Noise, is one of the many causes of unsatisfactory results. Noise is a disturbance caused by digital data storage received by the image data receiver which can interfere with image quality. Noise can be caused by physical (optical) disturbances in the image capturing device, such as dust on the camera lens or due to improper processing. To get rid of this noise, you can use various methods, of which Gaussian Filtering is one of them. In this research, we will implement it using Matlab. The type of file used is a photo that has a jpg format and has noise above 75%. After doing image processing, it shows the results of the image which initially has noise and after the image quality improvement process is carried out, the image quality is clearer and the noise decreases.

Keywords: Image Processing, Noise, Image, Gaussian Filter, Photographic

# 1. Introduction

The terms photographic and non-photographic images are essentially remote sensing images without reducing the quality of the object being targeted. So, in this corridor, the uniform quality of the image structure will be exactly the same without having the research person come into contact with the object. Especially in this day and age with the sophistication of technology, the retrieval can be done by air, land, or sea. Basically, the image is divided into various types, including: ultraviolet photos, black and white pannomatic photos, color panchromatic photos, orthochromatic photos, black and white infrared photos, and multispectral photos.

The activity of capturing moments with photos is common in today's era. Photo is a still image, both color and black and white, which is produced by a camera that records an object or event or situation at a certain time. When taking pictures and seeing the results, there is an object that makes you feel curious about that object. This usually happens when an object is moving too fast or the object's presence is too far away, especially when the camera is of low quality.

This is the basis for the author to be able to create a system that can make the objects captured in the photo image sharper or clearer. This method aims to make objects that initially are less clear, after processing it becomes sharper so that the object can be identified in the end.

### 2. Reseach Methods

This research takes the title of Gaussian Filtering Method to Remove Noise in Images. The system design will be illustrated in Figure 1:

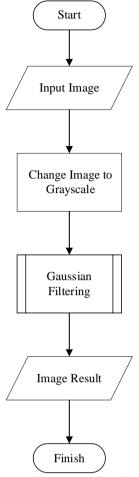

Figure 1. Research Design

After changing the image to grayscale, the next step is to determine the mask. The mask that is often used for image refinement is the Gaussian smoothing mask. The weight on the Gaussian smoothing mask follows the normal distribution as stated in the equation below:

$$h(m,n) = \frac{1}{2\pi\sigma^2}e^{\frac{-(m^2+n^2)}{2\sigma^2}}$$

Where:

- a.  $\sigma$  is the standard deviation value of the normal distribution used. The greater the value of  $\sigma$ , the more neighboring points are included in the calculation.
- b. x and y are the coordinates of the mask where the coordinates (0,0) are the positions of the midpoint of the mask that have the greatest / highest value.
- c.  $\pi$  is a constant with the value 3.14.
- d. e is a natural number constant with the value 2, 718281828.

In this research, using data in the form of the value of each pixel and noise in the image image. In order to find the value for each image pixel, you can use the following sources: c=imread('coba.jpg','jpg');

asci=uint8(c)

| 134 | 133 | 133 | 133 | 134 | 134 | 134  | 134          | 134   | 134   | 134 | 134   | 138  | 137   | 135 | 133 | 132 | 133 | 134 | 135 |
|-----|-----|-----|-----|-----|-----|------|--------------|-------|-------|-----|-------|------|-------|-----|-----|-----|-----|-----|-----|
| 133 | 132 | 132 | 132 | 134 | 134 | 134  | 134          | 134   | 134   | 134 | 134   | 137  | 136   | 134 | 132 | 131 | 132 | 133 | 134 |
| 132 | 132 | 132 | 132 | 135 | 135 | 135  | 135          | 135   | 135   | 135 | 135   | 135  | 135   | 134 | 133 | 133 | 133 | 134 | 134 |
| 134 | 134 | 133 | 133 | 135 | 135 | 135  | 135          | 135   | 135   | 135 | 135   | 134  | 134   | 135 | 136 | 136 | 136 | 135 | 135 |
| 136 | 135 | 135 | 135 | 135 | 135 | 135  | 135          | 135   | 135   | 135 | 135   | 128  | 130   | 132 | 133 | 134 | 134 | 132 | 132 |
| 137 | 135 | 133 | 133 | 133 | 134 | 136  | 137          | 137   | 137   | 135 | 134   | 136  | 136   | 136 | 136 | 135 | 135 | 135 | 135 |
| 133 | 131 | 129 | 129 | 128 | 130 | 132  | 134          | 136   | 136   | 136 | 136   | 132  | 132   | 132 | 132 | 132 | 132 | 132 | 132 |
| 130 | 128 | 128 | 128 | 128 | 129 | 131  | 132          | 132   | 133   | 133 | 132   | 129  | 129   | 129 | 129 | 127 | 127 | 127 | 127 |
| 127 | 125 | 125 | 126 | 133 | 133 | 132  | 131          | 130   | 129   | 128 | 128   | 125  | 125   | 125 | 125 | 125 | 125 | 125 | 125 |
| 126 | 125 | 125 | 127 | 132 | 132 | 131  | 129          | 128   | 128   | 127 | 127   | 125  | 125   | 125 | 125 | 123 | 123 | 123 | 123 |
| 123 | 122 | 123 | 125 | 127 | 127 | 127  | 127          | 128   | 130   | 131 | 132   | 123  | 123   | 123 | 123 | 121 | 121 | 121 | 121 |
| 120 | 120 | 121 | 123 | 123 | 123 | 122  | 123          | 124   | 127   | 129 | 130   | 122  | 122   | 122 | 122 | 120 | 120 | 120 | 120 |
| 116 | 116 | 117 | 119 | 125 | 124 | 122  | 121          | 122   | 123   | 125 | 126   | 119  | 119   | 119 | 119 | 119 | 119 | 119 | 119 |
| 119 | 119 | 119 | 120 | 119 | 119 | 119  | 118          | 117   | 116   | 114 | 113   | 115  | 114   | 112 | 111 | 111 | 112 | 114 | 115 |
| 116 | 116 | 115 | 115 | 116 | 116 | 116  | 116          | 115   | 113   | 112 | 111   | 114  | 113   | 112 | 111 | 111 | 112 | 113 | 114 |
| 112 | 111 | 111 | 111 | 111 | 111 | 111  | 111          | 110   | 109   | 107 | 107   | 111  | 111   | 110 | 109 | 109 | 110 | 111 | 111 |
| 108 | 109 | 109 | 109 | 107 | 108 | 108  | 108          | 108   | 107   | 105 | 105   | 108  | 108   | 108 | 108 | 108 | 108 | 108 | 108 |
| 105 | 106 | 107 | 107 | 103 | 103 | 104  | 104          | 104   | 103   | 102 | 102   | 102  | 102   | 103 | 103 | 103 | 103 | 102 | 102 |
| 102 | 103 | 104 | 104 | 98  | 98  | 99   | 100          | 100   | 99    | 98  | 98    | 96   | 96    | 97  | 98  | 98  | 97  | 96  | 96  |
| 95  | 95  | 95  | 95  | 94  | 94  | 95   | 96           | 96    | 96    | 95  | 95    | 92   | 93    | 94  | 95  | 95  | 94  | 93  | 92  |
| 92  | 90  | 89  | 89  | 91  | 92  | 93   | 93           | 94    | 93    | 93  | 92    | 89   | 90    | 92  | 93  | 93  | 92  | 90  | 89  |
| 92  | 92  | 91  | 89  | 92  | 90  | 87   | 86           | 89    | 89    | 88  | 86    | 83   | 82    | 80  | 79  | 80  | 81  | 82  | 83  |
| 88  | 89  | 88  | 86  | 81  | 78  | 76   | 75           | 78    | 79    | 78  | 77    | 78   | 77    | 75  | 73  | 74  | 74  | 75  | 75  |
| 81  | 82  | 80  | 79  | 74  | 71  | 69   | 69           | 71    | 72    | 71  | 70    | 74   | 73    | 71  | 69  | 69  | 68  | 68  | 68  |
| 76  | 76  | 75  | 73  | 69  | 67  | 65   | 65           | 67    | 69    | 68  | 67    | 66   | 65    | 64  | 62  | 63  | 62  | 61  | 61  |
| 68  | 69  | 67  | 66  | 60  | 58  | 56   | 57           | 59    | 60    | 60  | 59    | 60   | 60    | 59  | 59  | 60  | 59  | 59  | 58  |
| 61  | 62  | 61  | 59  | 60  | 58  | 56   | 56           | 57    | 58    | 58  | 57    | 60   | 60    | 60  | 60  | 59  | 57  | 55  | 54  |
| 54  | 54  | 53  | 52  | 58  | 56  | 53   | 53           | 56    | 57    | 56  | 54    | 51   | 51    | 50  | 48  | 47  | 44  | 40  | 38  |
| 48  | 48  | 47  | 46  | 53  | 51  | 48   | 47           | 48    | 48    | 47  | 45    | 34   | 34    | 32  | 29  | 25  | 19  | 15  | 12  |
|     |     |     |     |     | Fig | iure | <b>2</b> . V | /alue | e tor | Ead | ch In | nade | e Pix | el  |     |     |     |     |     |
|     |     |     |     |     | - 3 |      |              |       |       |     |       | - 3  |       | -   |     |     |     |     |     |

#### 3. Result and Discussion

Implementation of this journal is done with Matlab, where the file type used is a JPG file format. Read the image into the workspace.

RGB = imread('snatia.jpg');

Convert the image from truecolor to grayscale.

I = im2gray(RGB);

Add Gaussian noise to the image

J = imnoise(I,'gaussian',0,0.025);

Display the noisy image. Because the image is quite large, display only a portion of the image.

imshow(J(600:1000,1:600));

Remove the noise using the wiener2 function.

K = wiener2(J,[1 1]);

Display the processed image. Because the image is quite large, display only a portion of the image.

figure
imshow(K(100:300,50:400));

Image before processing

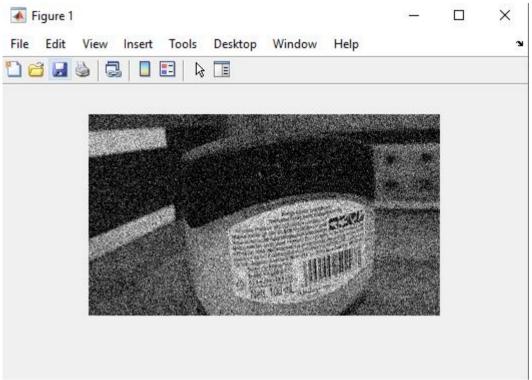

Figure 3. Before

Image after processing

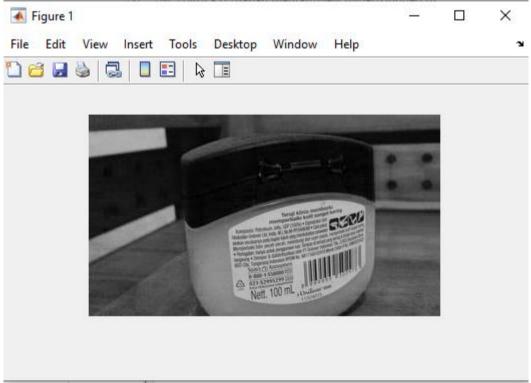

Figure 4. After

# 4. Conclusion

It can be concluded, after doing the experiment above, it can be seen that the results of the image that initially had noise and after the image quality improvement process using Matlab showed significant results. Where, the noise in images that have undergone an image quality improvement process using Matlab seems to disappear. Seeing these results, the authors hope that further research can further develop the existing system.

# References

- [1] Simangunsong, P. B. (2018). Peningkatan Kualitas Citra Pada Studio Photography Dengan Menggunakan Metode Gaussian Filter. Jurnal Teknik Informatika Unika St. Thomas (JTIUST), 49-63.
- [2] Sunandar, H. (2017). Perbaikan kualitas Citra Menggunakan Metode Gaussian Filter. MEANS (Media Informasi Analisa dan Sistem), 19-22.
- [3] Syamsuddin, S. (2019). Aplikasi Peningkatan Kualitas Citra Menggunakan Metode Median Filtering Untuk Menghilangkan Noise. PROSIDING SEMINAR ILMIAH SISTEM INFORMASI DAN TEKNOLOGI INFORMASI, 227-235.

This page is intentionally left blank